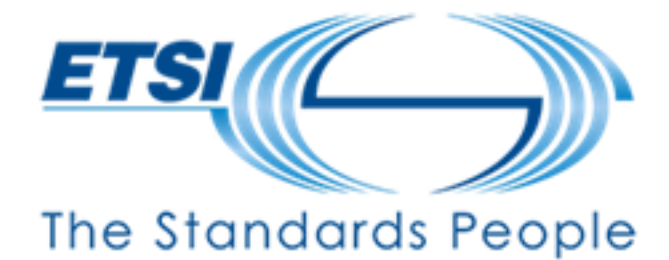

**IoT Conference 2023** 

### How to Install and Run Your Own oneM2M Server

Presented by:

**Andreas Kraft** 

05.07.2023

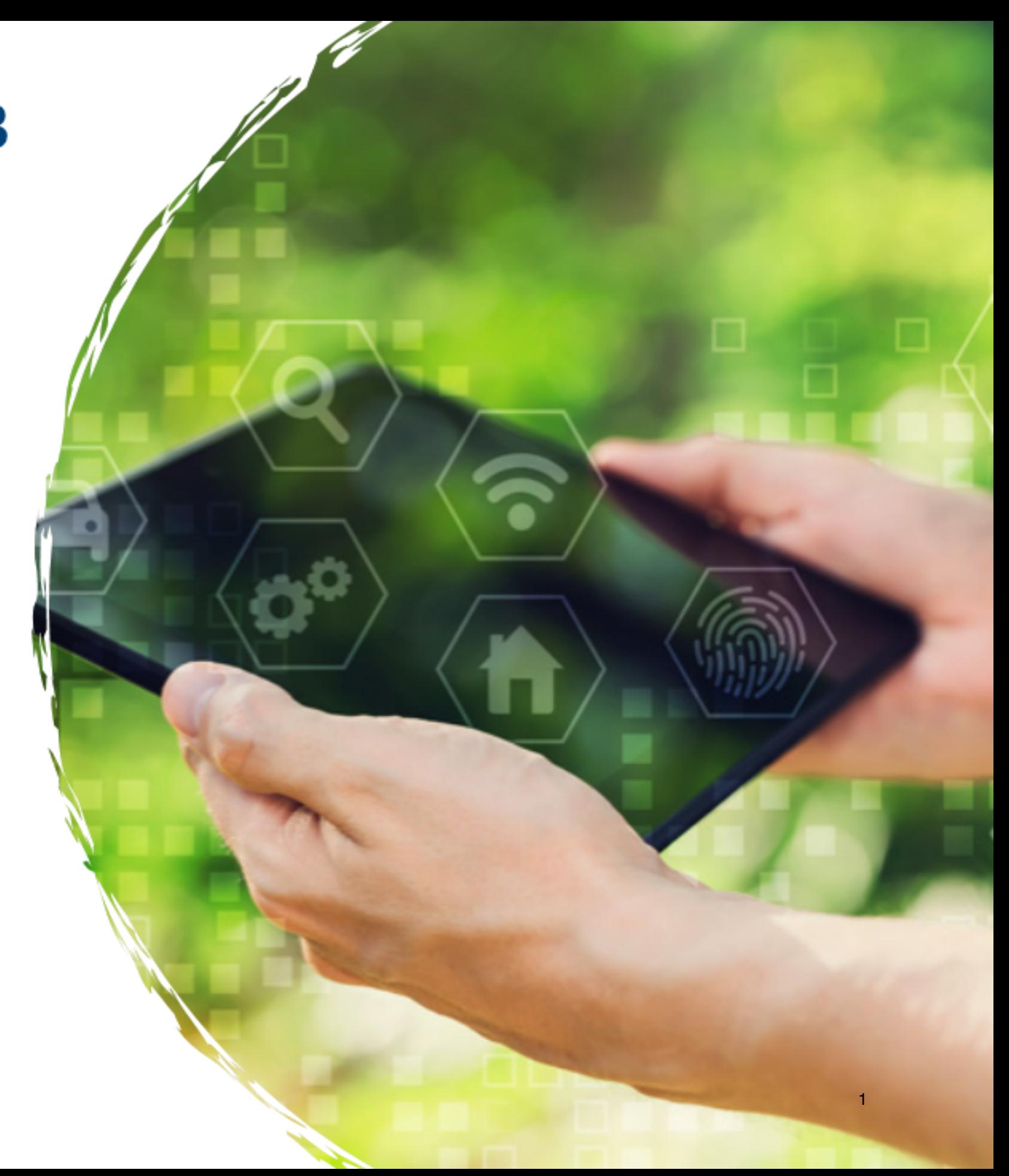

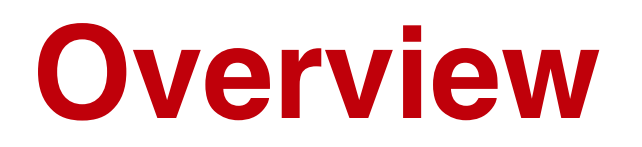

### **oneM2M and Open Source Implementations**

### **Introduction to the [ACME] oneM2M CSE**

### **Live Demo**

**Links and Resources**

### **oneM2M Architecture Quick Introduction**

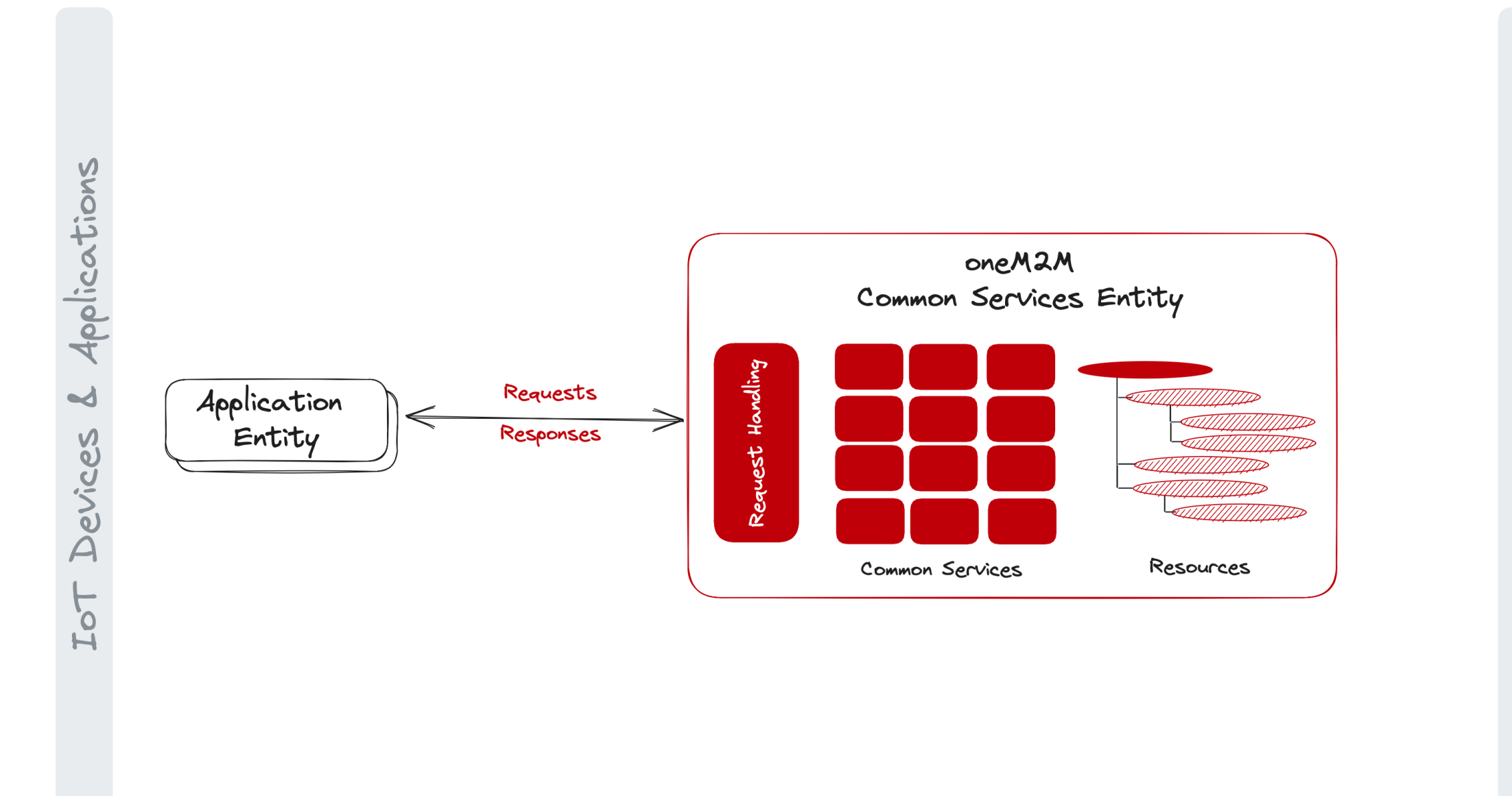

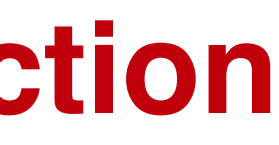

Services IoT

### **oneM2M Architecture Quick Introduction**

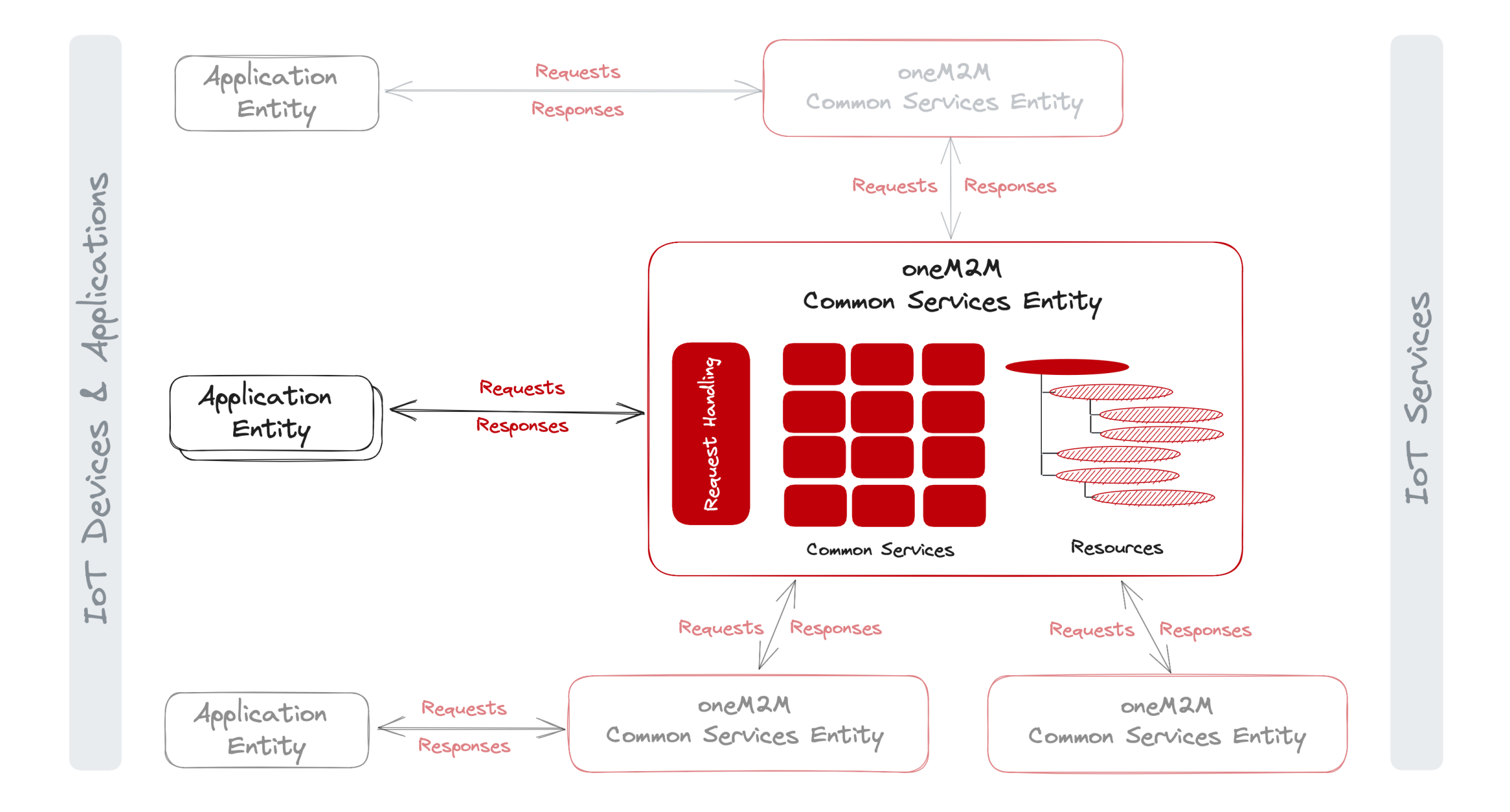

![](_page_3_Picture_3.jpeg)

## **oneM2M Open Source Implementations**

**CSE Implementations**

- ➡ [ACME] oneM2M CSE
- $\rightarrow$  KETI Mobius
- ➡ Eclipse OM2M
- ➡ tinyIoT (TBA)

**Software Development Kits**

# ➡ ATIS Open Source - IoT

- 
- ➡ Arduino oneM2M connectivity libraries

![](_page_4_Figure_9.jpeg)

![](_page_4_Picture_11.jpeg)

## **Introduction to the [ACME] oneM2M CSE**

#### **What**

- ➡ Open Source oneM2M CSE implementation
- ➡ Written in Python
- ➡ BSD-3 Clause License
- ➡ Stand-alone, hosted, or embeddable, e.g. in Jupyter Notebooks
- 
- $\rightarrow$  Help to improve the test suite
- oneM2M features

#### **Why**

### ➡ Provide a portable and easy-to-use implementation for educational purposes

## oneM2M standard and

# ➡ Provide a testbed for new

![](_page_5_Picture_11.jpeg)

**Live Demo**

### **Links & Resources**

### **[ACME] oneM2M CSE**

#### <https://github.com/ankraft/ACME-oneM2M-CSE>

### **Tutorials: Starting with oneM2M**

![](_page_7_Picture_3.jpeg)

![](_page_7_Picture_4.jpeg)

[https://wiki.onem2m.org/index.php?](https://wiki.onem2m.org/index.php?title=OneM2M_Tutorials_using_Jupyter_Notebooks) [title=OneM2M\\_Tutorials\\_using\\_Jupyter\\_Notebooks](https://wiki.onem2m.org/index.php?title=OneM2M_Tutorials_using_Jupyter_Notebooks)

© 2023 Andreas Kraft. Some rights reserved. 8

**Thank You!**